# **OConv Masked Scientific (MS) Function**

### **Description**

Converts from internal storage format to scientific notation.

#### **Syntax**

output = **OConv** (string, "**MS** [e mm] [ , ] ")

#### **Parameters**

OConv (MS) takes the following arguments for its parameters.

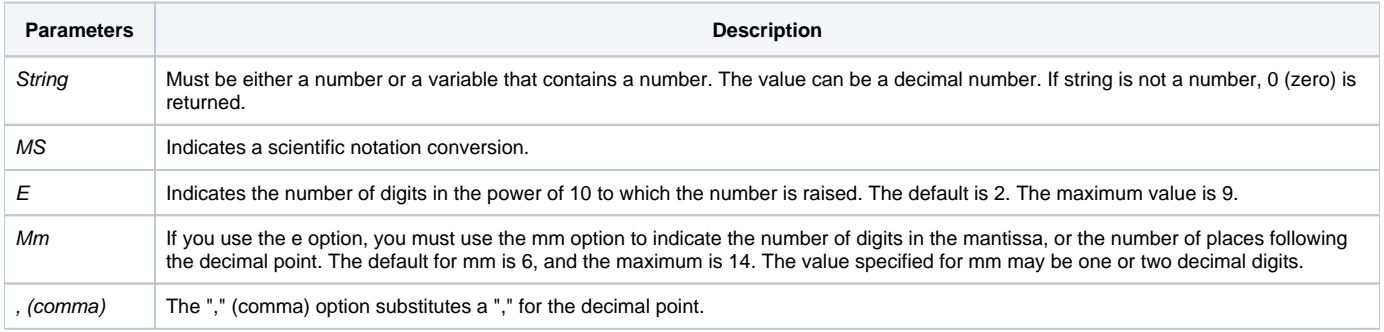

## Example

The following table provides examples of the correct use of the OConv Masked Scientific function.

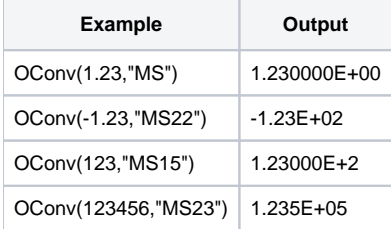